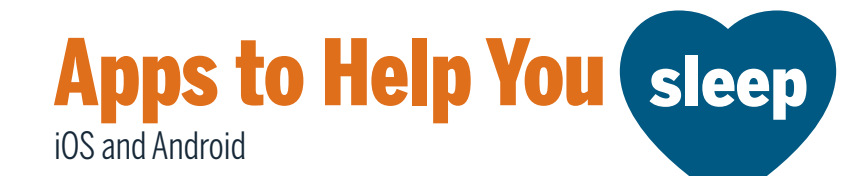

## **Alarm Clock**

## **Sleep Cycle: Sleep Tracker**

Analyzes different aspects of your sleep and has a customizable alarm that wakes you up during your lightest sleep phase. Wake up feeling fresh and rested.

## **Alarmy**

Highly customizable alarm clock that asks you to solve math/memory problems, engage in physical activity or take a picture to turn it off. Heavily discourages hitting the snooze button.

## **Bedtime**

Allows you to set the number of hours you want to sleep each night. This app sends bedtime reminders and sounds an alarm to wake you up.

## **Organization**

### **Google Calendar**

Organize your time across multiple devices and get an overview of your day or week. Perfect for scheduling 7 to 9 hours of sleep.

### **Asana**

Quickly write down your tasks and organize them in one place.

## **Thrive at UT**

### **Thrive at UT**

A free app designed to enhance student well-being. The app covers 8 topic areas: Community, Moods, Mindfulness, Thoughts, Self-Compassion, Mindset, Gratitude, Purpose. This app helps you make small shifts in your everyday behavior, including changes that improve your sleep quality.

## **Time Managment**

## **Toggl Track**

Use the app's pomodoro feature to keep yourself on task, track your working time, and optimize your study time.

## **Clockify**

A simple time tracker and timesheet app that lets you and your team track work hours across projects.

#### **Rescue Time**

Automatic time tracker that records how you spend your time on your digital devices.

## **Guided Meditation**

## **Calm**

Guided meditations of various lengths to help improve sleep and increase overall mindfulness.

### **Headspace**

Library of guided meditations and mindfulness exercises.

## **Breathe**

Breathing exercises for relaxation, stress relief and better sleep. Custom breathing patterns can be created to make personalized exercises.

## **White Noise**

#### **Sleep Sounds**

Select a variety of sounds and melodies and mix them. You can also adjust volume and duration. Great for relaxation activities.

## **White Noise Lite**

Over 40 sounds to cover bothersome noises while you sleep. You can adjust volume, save your favorites, and even create your own sounds.

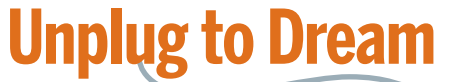

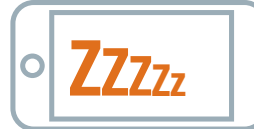

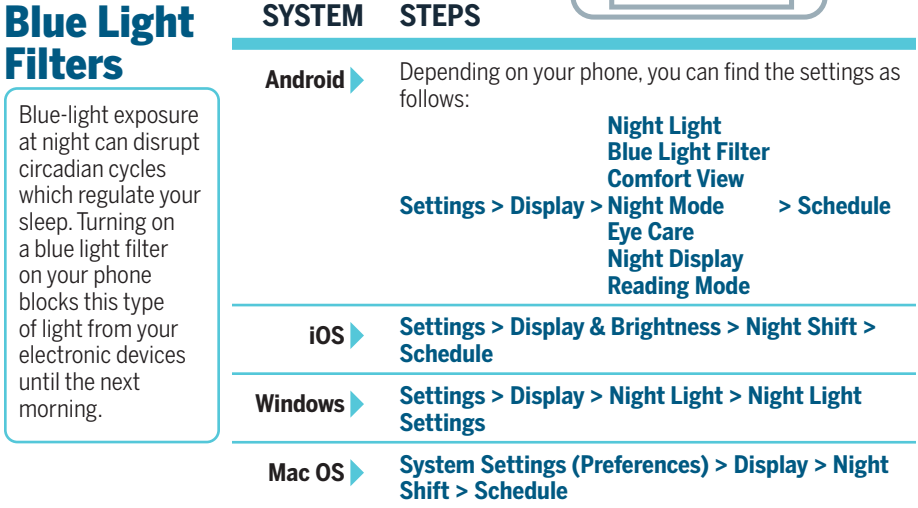

## Sleep **Schedules**

Excessive screen time can interfere significantly with your sleep. Whether it is due to social media, e-mails or text messages, frequent phone use can shorten and lower your sleep quality. Turning on settings to restrict your phone's disruptions, especially in the evening, can help you maintain a healthy sleep schedule and be more mindful of your daily bedtime

and waketime.

# **SYSTEM SETTINGS STEPS**

**Android** Do Not Disturb mode, also known as Night Mode, lets you mute calls, media and alerts other than your selected exceptions. Doing this prevents your phone from interrupting your sleep with sounds or LED lights.

sends reminders to go to bed and has an alarm to wake you up. You can combine this

to restrict disruptions and notifications. If you use your iPhone when you're supposed to be asleep, you won't get sleep credit for that time.

#### **iOS** The Clock app has a Bedtime function that lets you set the amount of time you want to sleep each night. The app **Clock > Bedtime or Alarm (Change) > Adjust your sleep**

**and wake times > Schedule > Options** 

- with the Do Not Disturb mode • Track time in bed - On or Off
	- Do Not Disturb during bedtime - On or Off

## **Swipe down** (from the top of your screen to open the notification bar) **> Do Not Disturb** to activate

### OR

**Settings > Sound & Notification > Do Not Disturb/Night Mode > Preferences** (priority only and/or automatic schedules)